Министерство образования и науки Российской Федерации Федеральное государственное бюджетное образовательное учреждение высшего образования «Кубанский государственный университет» Факультетматематики и компьютерных наук

**УТВЕРЖДАЮ** Проректор по унебной р качеству образования проректор  $30$   $\theta$ 

# **РАБОЧАЯ ПРОГРАММА ДИСЦИПЛИНЫ (МОДУЛЯ)**

# **Б1.Б.02.02 КОМПЬЮТЕРНЫЕ ТЕХНОЛОГИИ В НАУКЕ И ОБРАЗОВАНИИ**

Направление подготовки /специальность

01.04.01 МАТЕМАТИКА

Направленность (профиль) /специализация

КОМПЛЕКСНЫЙ АНАЛИЗ

Программа подготовки и подготовки АКАДЕМИЧЕСКАЯ

Форма обучения ОЧНАЯ

Квалификация (степень) выпускника МАГИСТР

Краснодар 2017

Рабочая программа дисциплины «Компьютерные технологии в науке и образовании» составлена в соответствии с федеральным государственным образовательным стандартом высшего образования (ФГОС ВО) по направлению подготовки 01.04.01 МАТЕМАТИКА

Программу составил: Усатиков С.В., проф. кафедры математических и компьютерных методов, д. ф.-м. н., доц.

Рабочая программа дисциплины «Компьютерные технологии в науке и образовании» утверждена на заседании кафедры математических и компьютерных методов протокол № 14 «09» июня 2017 г. Заведующий кафедрой (разработчика) Дроботенко М.И.

Рабочая программа обсуждена на заседании кафедры теории функций протокол № 11 «09» июня 2017 г. Заведующий кафедрой (выпускающей) Лазарев В.А.

математики и компьютерных наук протокол № 3 «20» июня 2017 г. Председатель УМК факультета Титов Г.Н

Утверждена на заседании учебно -методической комиссии факультета

Рецензенты:

Барсукова В.Ю., канд. физ -мат. наук, доц., зав. кафедры функционального анализа и алгебры КубГУ Терещенко И.В., канд. физ-мат. наук, доц., зав. кафедрой общей математики КубГТУ

## 1 Пели и залачи изучения лиспиплины 1.1 Цель дисциплины

Целью дисциплины является систематизация знаний студентов по современным программным средствам поддержки НИР на всех этапах их выполнения, а также ознакомление с автоматизированными системами обучения; формирование системы понятий, знаний и умений, а также содействие становлению компетентностей магистров в условиях стремительной математизации и компьютеризации практически всех областей знания, требующих рассматривать компьютерные технологии как важнейшую составляющую фундаментальной подготовки магистра.

## 1.2 Залачи лисциплины

Предлагаемый курс должен помочь слушателям получить правильное и всестороннее представление о возможностях использования компьютерных технологий в науке и образовании, научить их использовать компьютерную технику и программное обеспечение в своей профессиональной деятельности. Изучение дисциплины призвано повысить общую культуру студентов, научить их практическим навыкам создания собственных программных продуктов и умению представлять собственные научные результаты, что позволит им стать полноценными членами уже зарождающегося информационного сообщества будущего.

## 1.3 Место дисциплины (модуля) в структуре образовательной программы

Дисциплина «Компьютерные технологии в науке и образовании» относится к базовой части цикла дисциплин учебного плана.

Дисциплина базируется на знаниях, полученных по стандарту высшего образования, и является основой для решения исследовательских задач. Для успешного освоения дисциплины магистрант должен владеть обязательным минимумом содержания основных образовательных программ по математике и информатике для бакалавров.

## 1.4 Перечень планируемых результатов обучения по дисциплине (модулю), соотнесенных с планируемыми результатами освоения образовательной программы

Изучение данной учебной дисциплины направлено на формирование у обучающихся общекультурных/профессиональных компетенций (ОК/ПК)

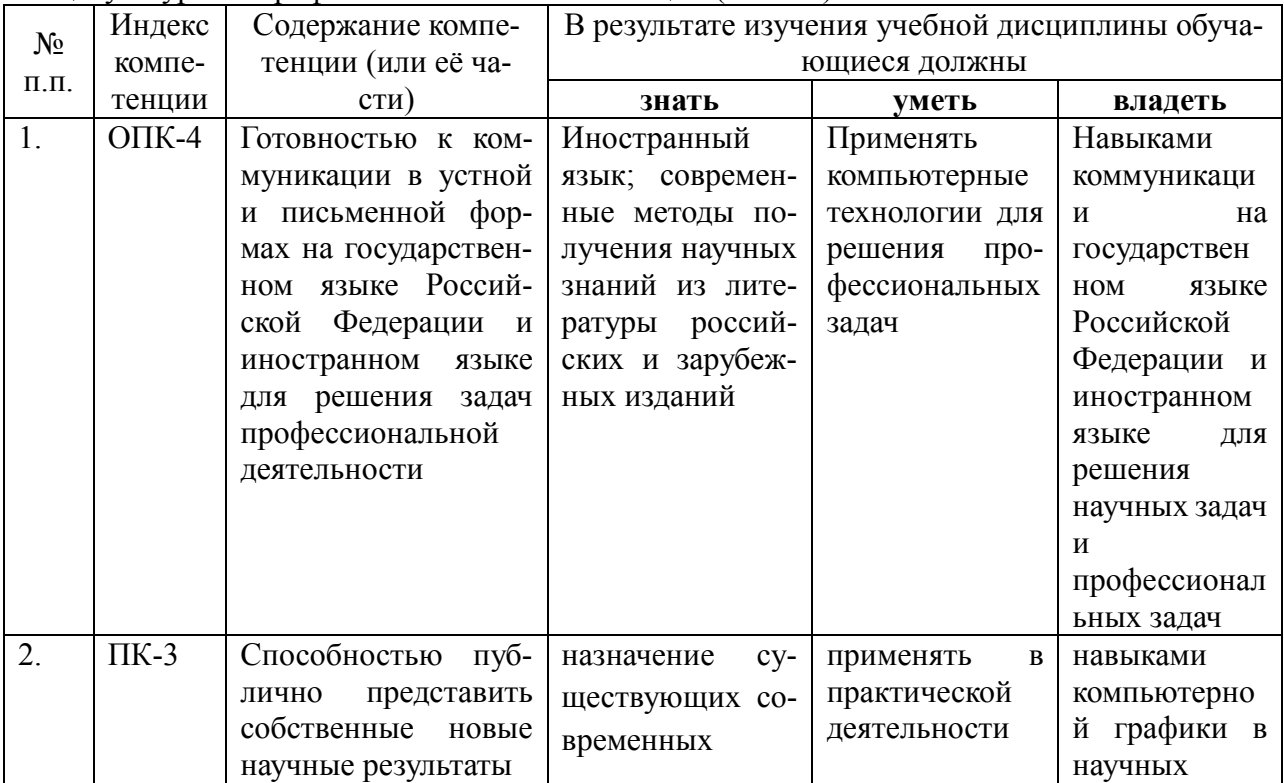

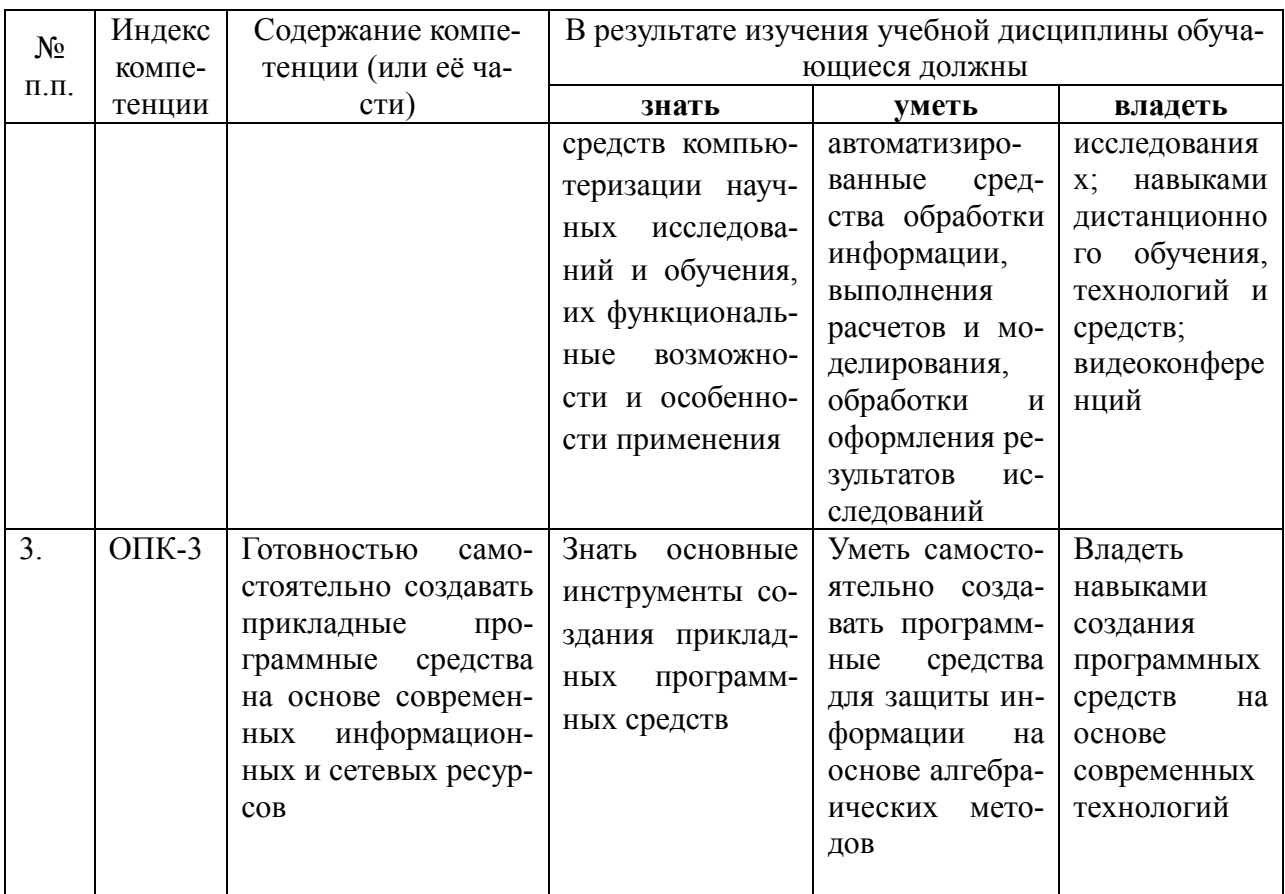

2. Структура и содержание дисциплины<br>2.1 Распределение трудоёмкости дисциплины по видам работ<br>Общая трудоёмкость дисциплины составляет 4 зач.ед. (144 часа), их распределение по видам работ представлено в таблице.

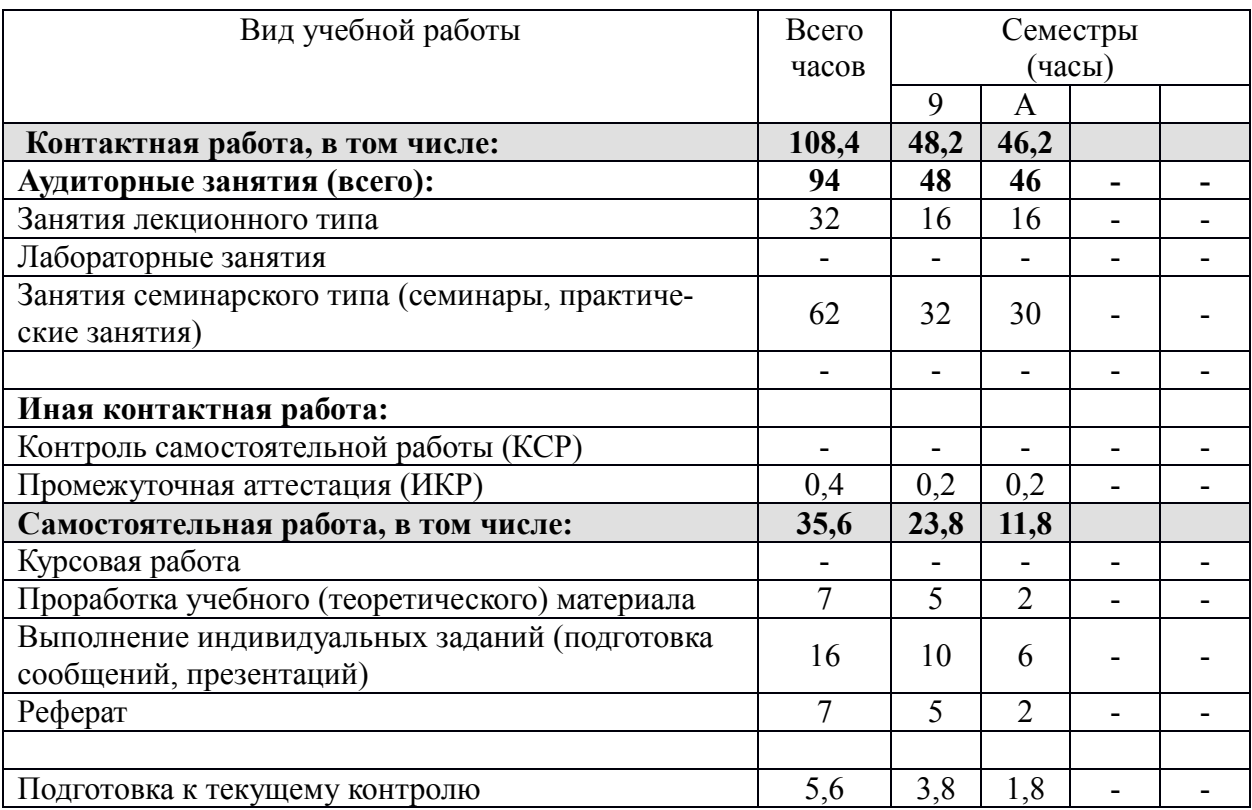

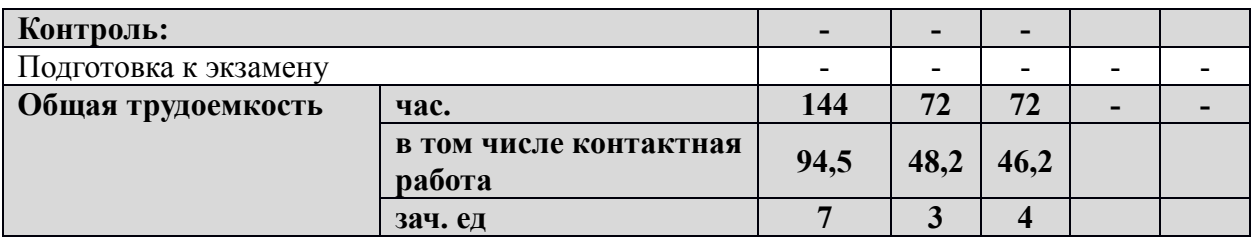

## **2.2 Структура дисциплины:**

Распределение видов учебной работы и их трудоемкости по разделам дисциплины.

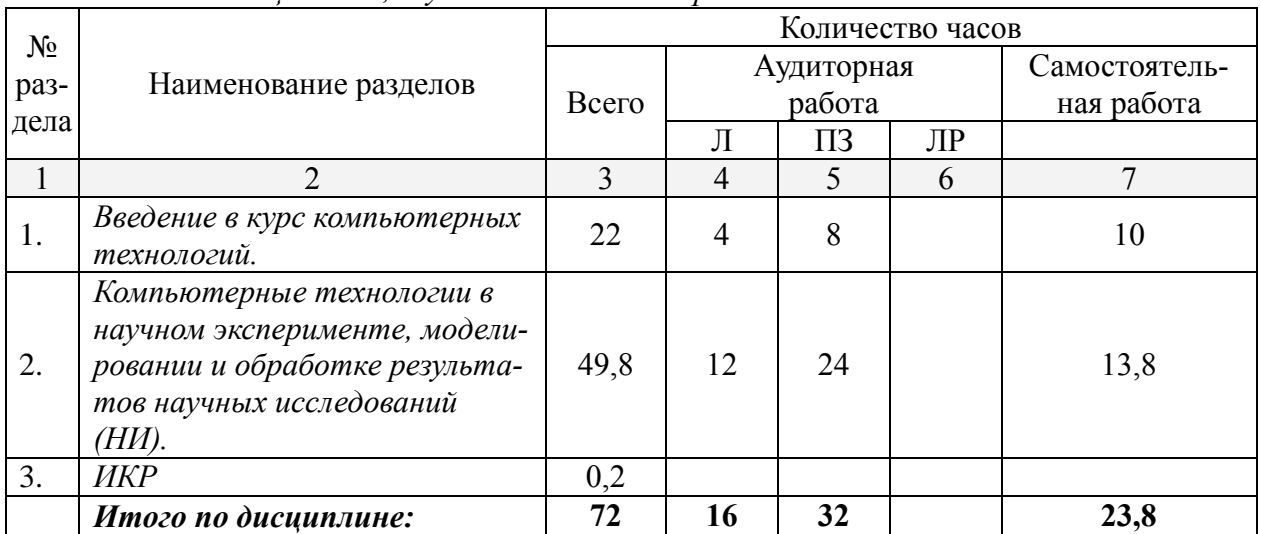

*Разделы дисциплины, изучаемые в 9 семестре*

### *Разделы дисциплины, изучаемые в А семестре*

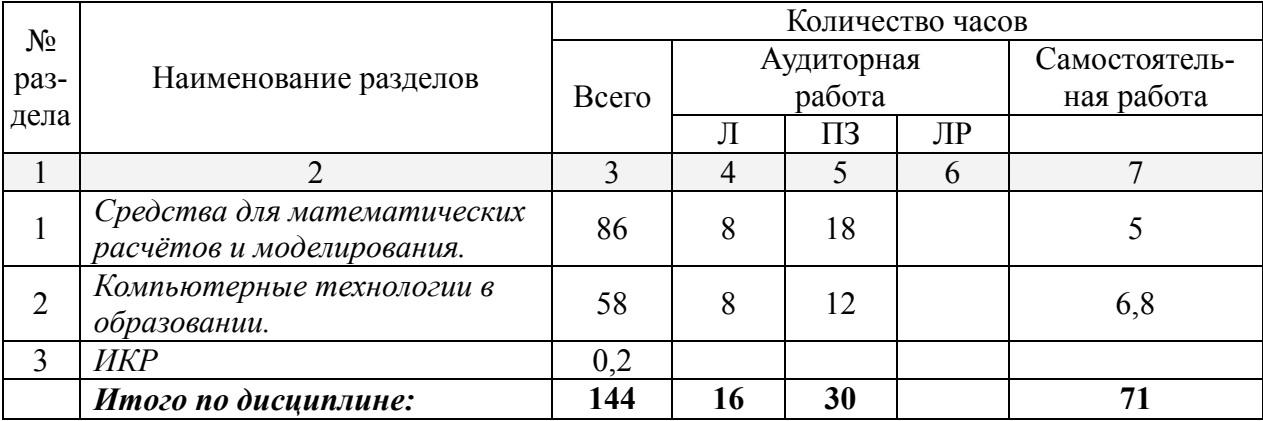

## **2.3 Содержание разделов дисциплины:**

## **2.3.1 Занятия лекционного типа**

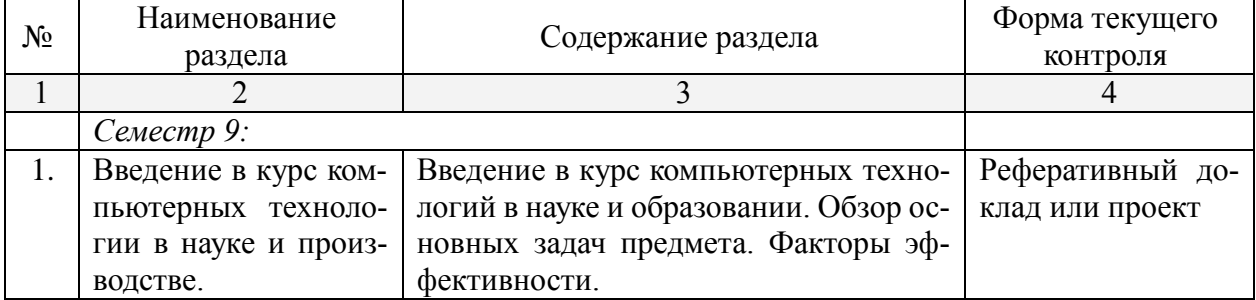

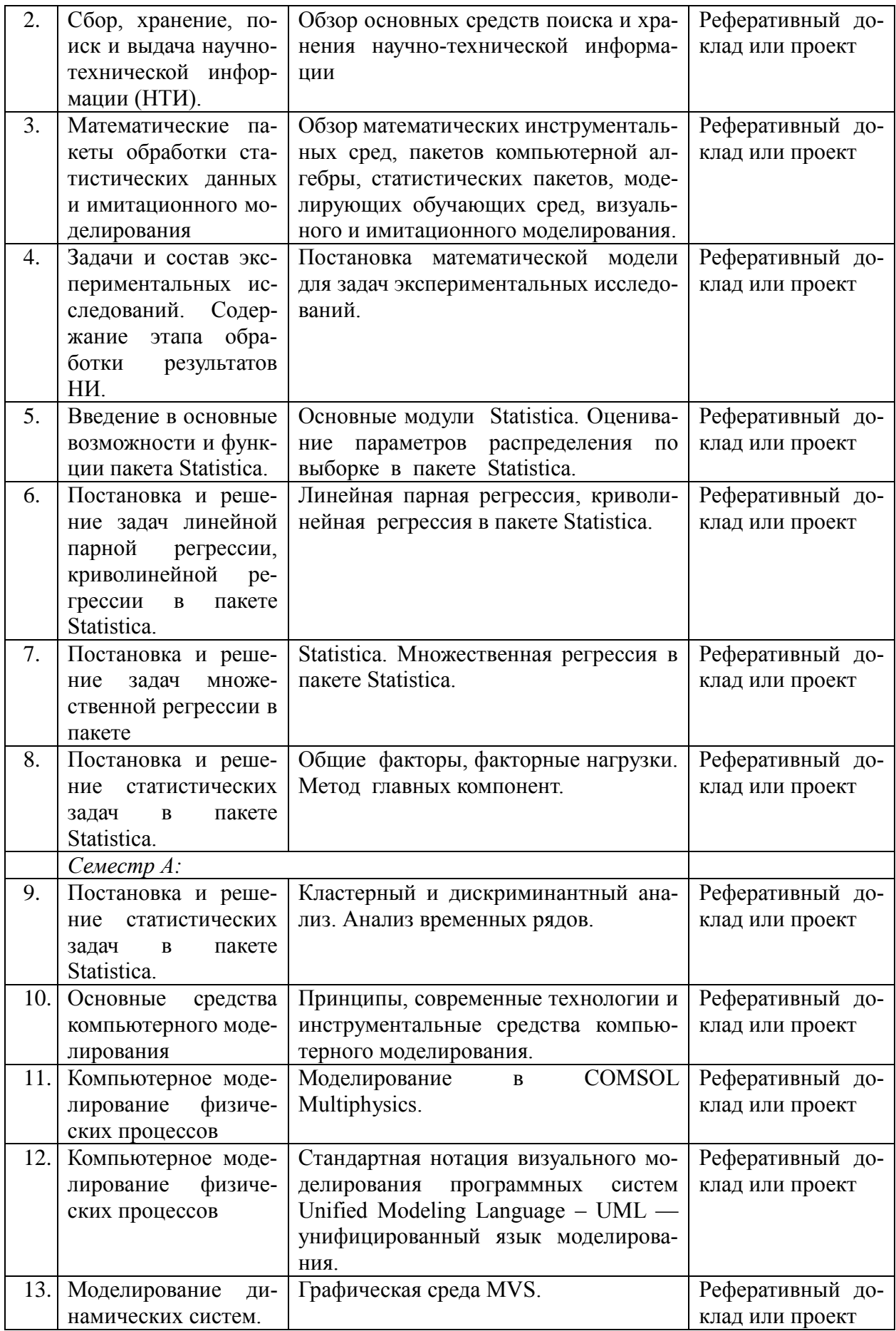

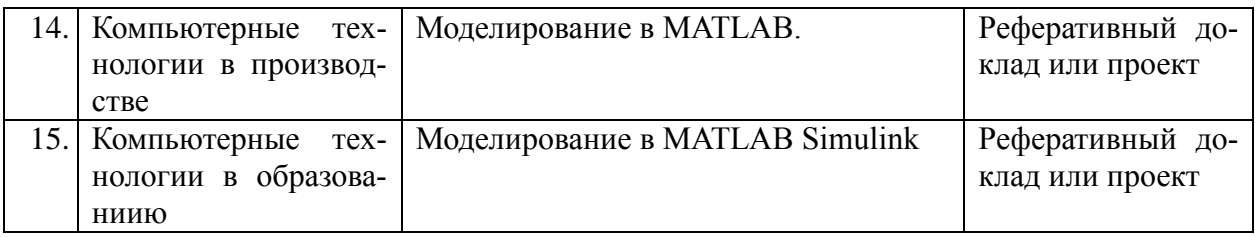

## **2.3.2 Занятия семинарского типа**

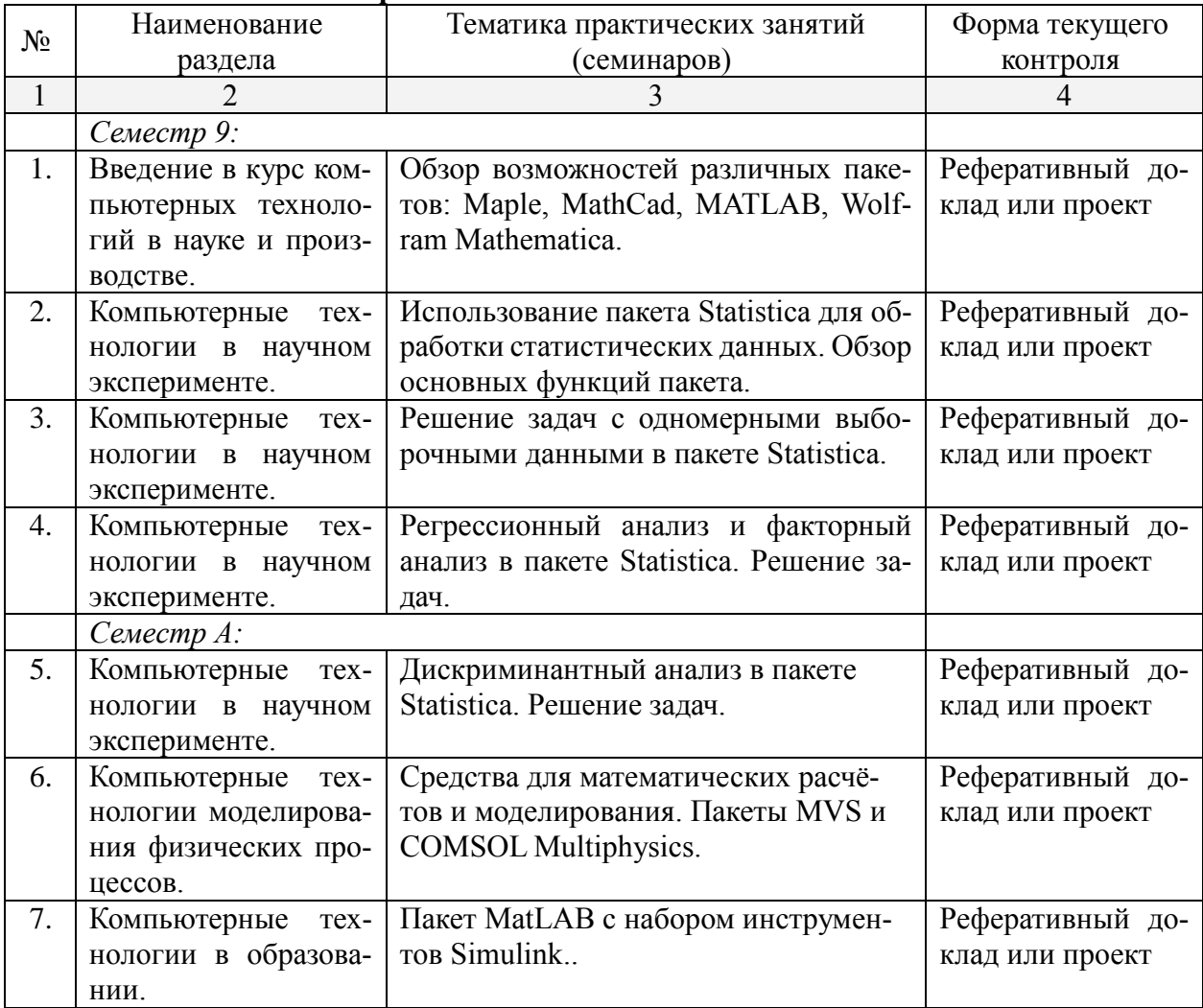

## **2.3.3 Практические занятия**

*Занятия практического типа не предусмотрены.*

## **2.3.4 Примерная тематика курсовых работ (проектов)**

*Курсовые работы не предусмотрены.*

## **2.4 Перечень учебно-методического обеспечения для самостоятельной работы обучающихся по дисциплине (модулю)**

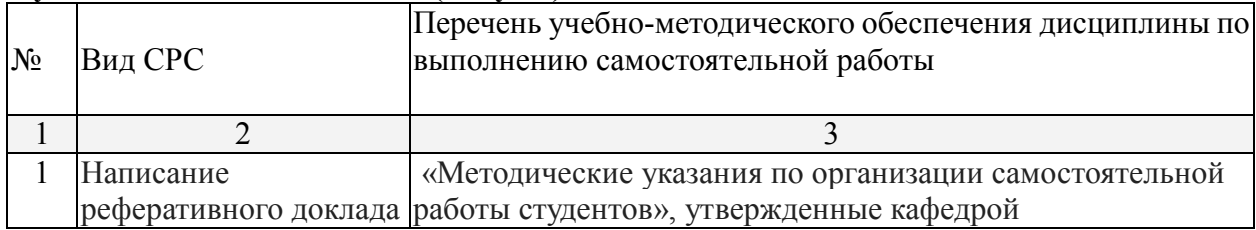

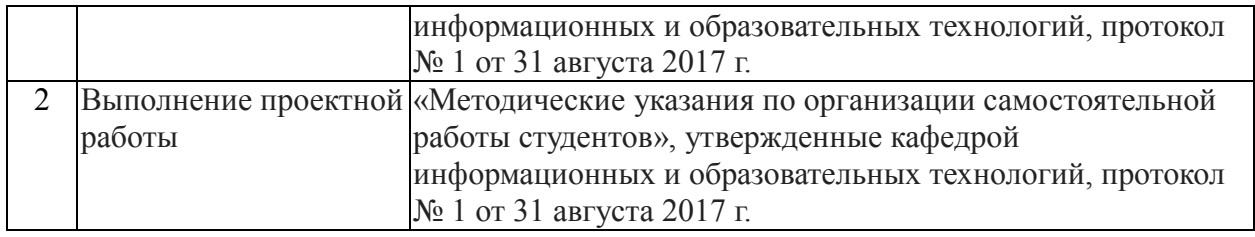

Учебно-методические материалы для самостоятельной работы обучающихся из числа инвалидов и лиц с ограниченными возможностями здоровья (ОВЗ) предоставляются в формах, адаптированных к ограничениям их здоровья и восприятия информации:

Для лиц с нарушениями зрения:

– в печатной форме увеличенным шрифтом,

– в форме электронного документа,

Для лиц с нарушениями слуха:

– в печатной форме,

– в форме электронного документа.

Для лиц с нарушениями опорно-двигательного аппарата:

– в печатной форме,

– в форме электронного документа,

Данный перечень может быть конкретизирован в зависимости от контингента обучающихся.

### **3. Образовательные технологии**

Активные и интерактивные формы лекционных занятий, лабораторных занятий, контрольных работ, тестовых заданий, типовых расчетов, докладов, сдача зачёта.

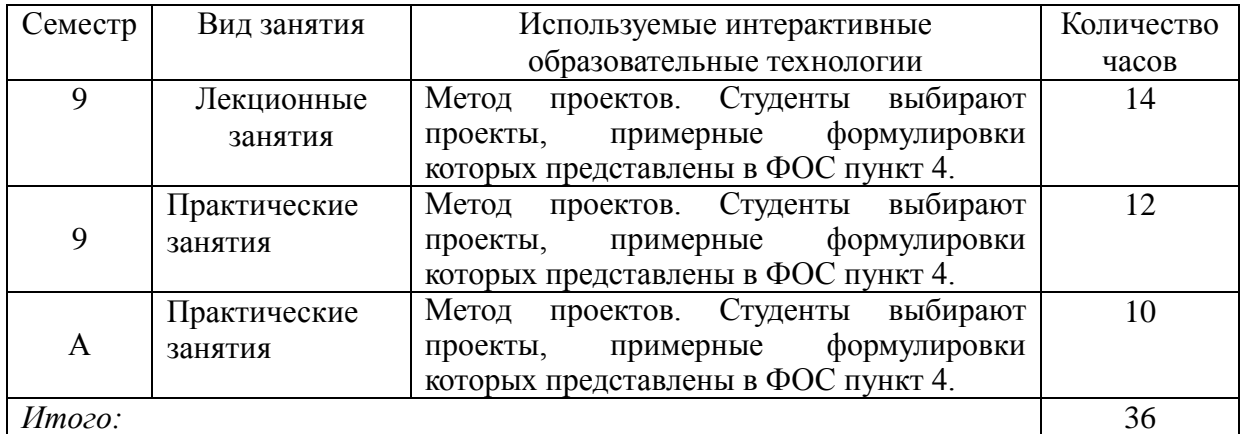

Для лиц с ограниченными возможностями здоровья предусмотрена организация консультаций с использованием электронной почты.

### **4. Оценочные средства для текущего контроля успеваемости и промежуточной аттестации**

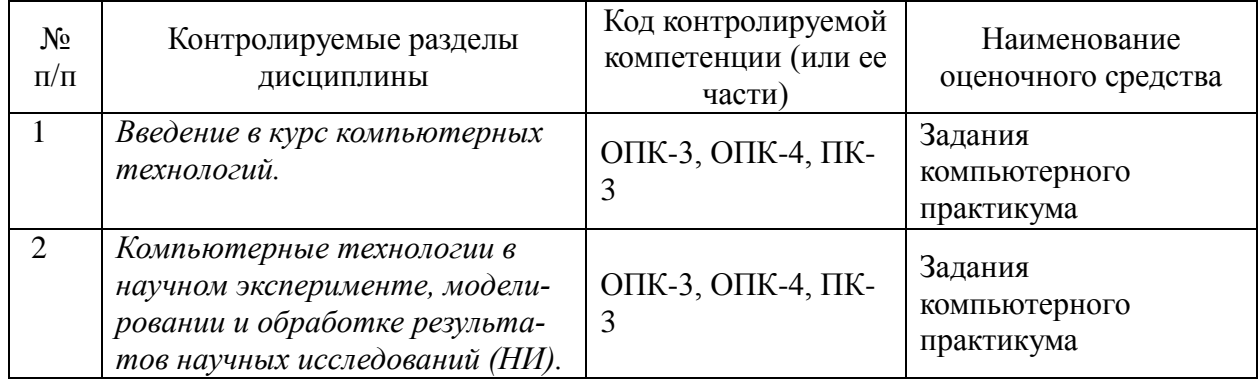

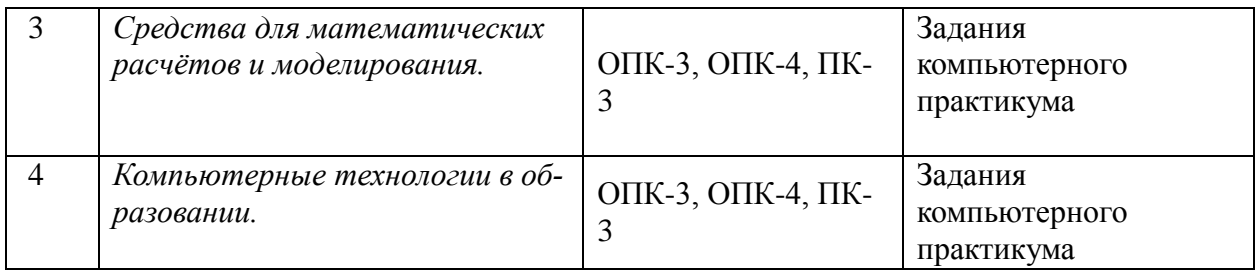

Для получения зачета по дисциплине необходимо сформировать «Портфель магистранта», который должен содержать результаты всех предусмотренных учебным планом работ.

«Портфель магистранта» представляет собой целевую подборку работ студента на компьютере, раскрывающую его индивидуальные образовательные достижения в учебной дисциплине. Структура портфеля включает следующие учебные материалы:

- **-** результаты выполнения практических работ на компьютере;
- **-** выполненные задания для самостоятельной работы на компьютере;

**-** выполненными контрольными работами, в том числе работами над ошибками. Критерии оценки учебного портфолио магистранта:

оценка «зачтено» выставляется за 90–100% наличия необходимых материалов в портфолио;

оценка «не зачтено» выставляется, если материалов в портфолио присутствует менее 90%.

## **4.1 Фонд оценочных средств для проведения текущей аттестации**

В ходе текущей аттестации оцениваются промежуточные результаты освоения студентами дисциплины «Компьютерные технологии в науке и образовании». Текущий контроль осуществляется с использованием традиционной технологий оценивания качества знаний студентов и включает оценку самостоятельной (внеаудиторной) и аудиторной работы (в том числе рубежный контроль). В качестве оценочных средств используются:

- различные виды устного и письменного контроля (выступление на семинаре, реферат, учебно-методический проект);

- индивидуальные и/или групповые домашние задания, творческие работы, проекты и т.д.;

- отчет по практической работе.

## **4.2 Фонд оценочных средств для проведения промежуточной аттестации ВОПРОСЫ К ЗАЧЁТУ**

1. Определение ИТ, основные понятия, факторы эффективности.

2. Сбор, хранение, поиск и выдача научно-технической информации (НТИ).

3. Обзор математических инструментальных сред, пакетов компьютерной алгебры,

статистических пакетов, моделирующих обучающих сред, визуального и имитационного моделирования.

4. Задачи и состав экспериментальных исследований. Содержание этапа обработки результатов НИ.

5. Основные модули Statistica. Оценивание параметров распределения по выборке в пакете Statistica.

6. Линейная парная регрессия, криволинейная регрессия в Statistica.

7. Множественная регрессия в Statistica.

8. Общие факторы, факторные нагрузки. Метод главных компонент в Statistica.

9. Кластерный и дискриминантный анализ. Анализ временных рядов в Statistica.

10. Принципы, современные технологии и инструментальные средства компьютерного моделирования.

11. Моделирование в COMSOL Multiphysics.

12. Стандартная нотация визуального моделирования программных систем Unified Modeling Language – UML — унифицированный язык моделирования.

- 13. Графическая среда MVS.
- 14. Моделирование в MATLAB
- 15. Возможности инструментария MATLAB Simulink.

Оценочные средства для инвалидов и лиц с ограниченными возможностями здоровья выбираются с учетом их индивидуальных психофизических особенностей.

– при необходимости инвалидам и лицам с ограниченными возможностями здоровья предоставляется дополнительное время для подготовки ответа на зачёте;

– при проведении процедуры оценивания результатов обучения инвалидов и лиц с ограниченными возможностями здоровья предусматривается использование технических– при необходимости для обучающихся с ограниченными возможностями здоровья и инвалидов процедура оценивания результатов обучения по дисциплине может проводиться в несколько этапов.

Процедура оценивания результатов обучения инвалидов и лиц с ограниченными возможностями здоровья по дисциплине (модулю) предусматривает предоставление информации в формах, адаптированных к ограничениям их здоровья и восприятия информации:

Для лиц с нарушениями зрения:

– в печатной форме увеличенным шрифтом,

– в форме электронного документа.

Для лиц с нарушениями слуха:

– в печатной форме,

– в форме электронного документа.

Для лиц с нарушениями опорно-двигательного аппарата:

– в печатной форме,

– в форме электронного документа.

Данный перечень может быть конкретизирован в зависимости от контингента обучающихся.

## **5. Перечень основной и дополнительной учебной литературы, необходимой для освоения дисциплины (модуля)**

## **5.1 Основная литература:**

1. Бордовский, Г. А. Физические основы математического моделирования : учебник и практикум для бакалавриата и магистратуры / Г. А. Бордовский, А. С. Кондратьев, А. Чоудери. — 2-е изд., испр. и доп. — М. : Издательство Юрайт, 2018. — 319 с. — (Серия : Бакалавр и магистр. Академический курс). — ISBN 978-5-534-05365-4. — Режим доступа : [www.biblio-online.ru/book/1C52F887-0D12-4B68-8428-35FD75180606.](file:///C:/Users/nikit/YandexDisk/КубГУ_РПД/Усатиков_Токарев/ИОТ/РПД/www.biblio-online.ru/book/1C52F887-0D12-4B68-8428-35FD75180606)

2. Рейзлин, В. И. Математическое моделирование : учебное пособие для магистратуры / В. И. Рейзлин. — 2-е изд., пер. и доп. — М. : Издательство Юрайт, 2018. — 126 с. — (Серия : Университеты России). — ISBN 978-5-534-08475-7. — Режим доступа : [www.biblio](file:///C:/Users/nikit/YandexDisk/КубГУ_РПД/Усатиков_Токарев/ИОТ/РПД/www.biblio-online.ru/book/E2C4BB51-D705-4993-8E29-496953F18787)[online.ru/book/E2C4BB51-D705-4993-8E29-496953F18787](file:///C:/Users/nikit/YandexDisk/КубГУ_РПД/Усатиков_Токарев/ИОТ/РПД/www.biblio-online.ru/book/E2C4BB51-D705-4993-8E29-496953F18787)

3. Сидняев, Н. И. Теория планирования эксперимента и анализ статистических данных : учебник и практикум для бакалавриата и магистратуры / Н. И. Сидняев. — 2-е изд., пер. и доп. — М. : Издательство Юрайт, 2019. — 495 с. — (Серия : Бакалавр и магистр. Академический курс). — ISBN 978-5-9916-2925-6. — Режим доступа : [www.biblio](http://www.biblio-online.ru/book/D4D2DF65-8B8A-4F0A-B5D2-C168721DF0E9)[online.ru/book/D4D2DF65-8B8A-4F0A-B5D2-C168721DF0E9.](http://www.biblio-online.ru/book/D4D2DF65-8B8A-4F0A-B5D2-C168721DF0E9)

## **5.2 Дополнительная литература:**

1. Черткова, Е. А. Компьютерные технологии обучения : учебник для вузов / Е. А. Черткова. — 2-е изд., испр. и доп. — М. : Издательство Юрайт, 2018. — 250 с. — (Серия : Университеты России). — ISBN 978-5-534-07491-8. — Режим доступа : [www.biblio](http://www.biblio-online.ru/book/D77542A3-D7CF-4CEE-BE1F-457A7A655163)[online.ru/book/D77542A3-D7CF-4CEE-BE1F-457A7A655163](http://www.biblio-online.ru/book/D77542A3-D7CF-4CEE-BE1F-457A7A655163)

2. Красавин, А. В. Компьютерный практикум в среде matlab : учебное пособие для вузов

/ А. В. Красавин, Я. В. Жумагулов. — 2-е изд. — М. : Издательство Юрайт, 2018. — 277 с. — (Серия : Университеты России). — ISBN 978-5-534-08509-9. — Режим доступа : [www.biblio-online.ru/book/E469AB14-F7CA-4429-85AA-209FE16FE8DF.](http://www.biblio-online.ru/book/E469AB14-F7CA-4429-85AA-209FE16FE8DF)

3. Черткова, Е. А. Статистика. Автоматизация обработки информации : учебное пособие для вузов / Е. А. Черткова; под общ. ред. Е. А. Чертковой. — 2-е изд., испр. и доп. — М.: Издательство Юрайт, 2018. — 195 с. — (Серия : Университеты России). — ISBN 978-5-534- 01429-7. — Режим доступа : [www.biblio-online.ru/book/0CBA0F5B-1227-46F3-8C8E-](http://www.biblio-online.ru/book/0CBA0F5B-1227-46F3-8C8E-D9BAB4AC306A)[D9BAB4AC306A.](http://www.biblio-online.ru/book/0CBA0F5B-1227-46F3-8C8E-D9BAB4AC306A)

## **5.3. Периодические издания:**

1. Журнал «Математическое моделирование»

2. Журнал «Журнал вычислительной математики и математической физики»

3. Журнал «Вычислительные методы и программирование»

4. Журнал «Фундаментальная и прикладная математика»

## **6. Перечень ресурсов информационно-телекоммуникационной сети «Интернет», необходимых для освоения дисциплины (модуля)**

1. [http://soft.softline.ru/catalog\\_search.php?id=158](http://soft.softline.ru/catalog_search.php?id=158) COMSOL Multiphysics

2. Научная электронная библиотека Российского фонда фундаментальных исследований (РФФИ) <http://www.elibrary.ru/>

3. Доступ к базам данных компании EBSCO Publishing, насчитывающим более 7 тыс. названий журналов, более 3,5 тыс. рецензируемых журналов, более 2 тыс. брошюр, 500 книг, 500 журналов и газет на русском языке.<http://search.ebscohost.com/>

4. Базы данных Американского института физики American Institute of Physics (AIP) [http://scitation.aip.org](http://scitation.aip.org/)

5. Электронный доступ к авторефератам <http://vak.ed.gov.ru/search/> <http://vak.ed.gov.ru/announcements/techn/581/>

6. Электронная библиотека диссертаций» Российской Государственной Библиотеки (РГБ)<http://diss.rsl.ru/>

7. Бесплатная специализированная поисковая система Scirus для поиска научной информации [http://www.scirus.com](http://www.scirus.com/)

8. Информационная система «Единое окно доступа к образовательным ресурсам» <http://window.edu.ru/window>

9. Библиотека электронных учебников<http://www.book-ua.org/>

10. РУБРИКОН – информационно-энциклопедический проект компании «Русс портал» [http://www.rubricon.com/.](http://www.rubricon.com/)

## **7. Методические указания для обучающихся по освоению дисциплины (модуля)**

Для успешного усвоения теоретического материала, необходимо изучение лекции и рекомендуемой литературы из пункта 5.

Лекционные занятия проводятся по основным разделам дисциплины, описанные в пункте 2.3.1. Они дополняются практическими занятиями, в ходе которых студенты готовят индивидуальные проекты. Самостоятельная работа студентов состоит из подготовки материалов и литературы для успешного выполнения проекта.

Форма текущего контроля знаний – посещение лекционных занятий, работа студента на практических занятиях, подготовка реферативных докладов. Итоговая форма контроля знаний по дисциплине – зачёт.

В освоении дисциплины инвалидами и лицами с ограниченными возможностями здоровья большое значение имеет индивидуальная учебная работа (консультации) – дополнительное разъяснение учебного материала.

Индивидуальные консультации по предмету являются важным фактором, способствующим индивидуализации обучения и установлению воспитательного контакта между преподавателем и обучающимся инвалидом или лицом с ограниченными возможностями здоровья.

**8. Перечень информационных технологий, используемых при осуществлении образовательного процесса по дисциплине (модулю). (при необходимости) 8.1 Перечень информационных технологий.**

- Используются электронные презентации при проведении лекционных и практических занятий
- Проверка домашних заданий и консультирование может осуществляться посредством электронной почты
	- **8.2 Перечень необходимого программного обеспечения.**
- Microsoft Office

## **8.3 Перечень информационных справочных систем:**

Электронная библиотечная система eLIBRARY.RU [\(http://www.elibrary.ru/\)](http://www.elibrary.ru)/)

**9. Материально-техническая база, необходимая для осуществления образовательного процесса по дисциплине (модулю).**

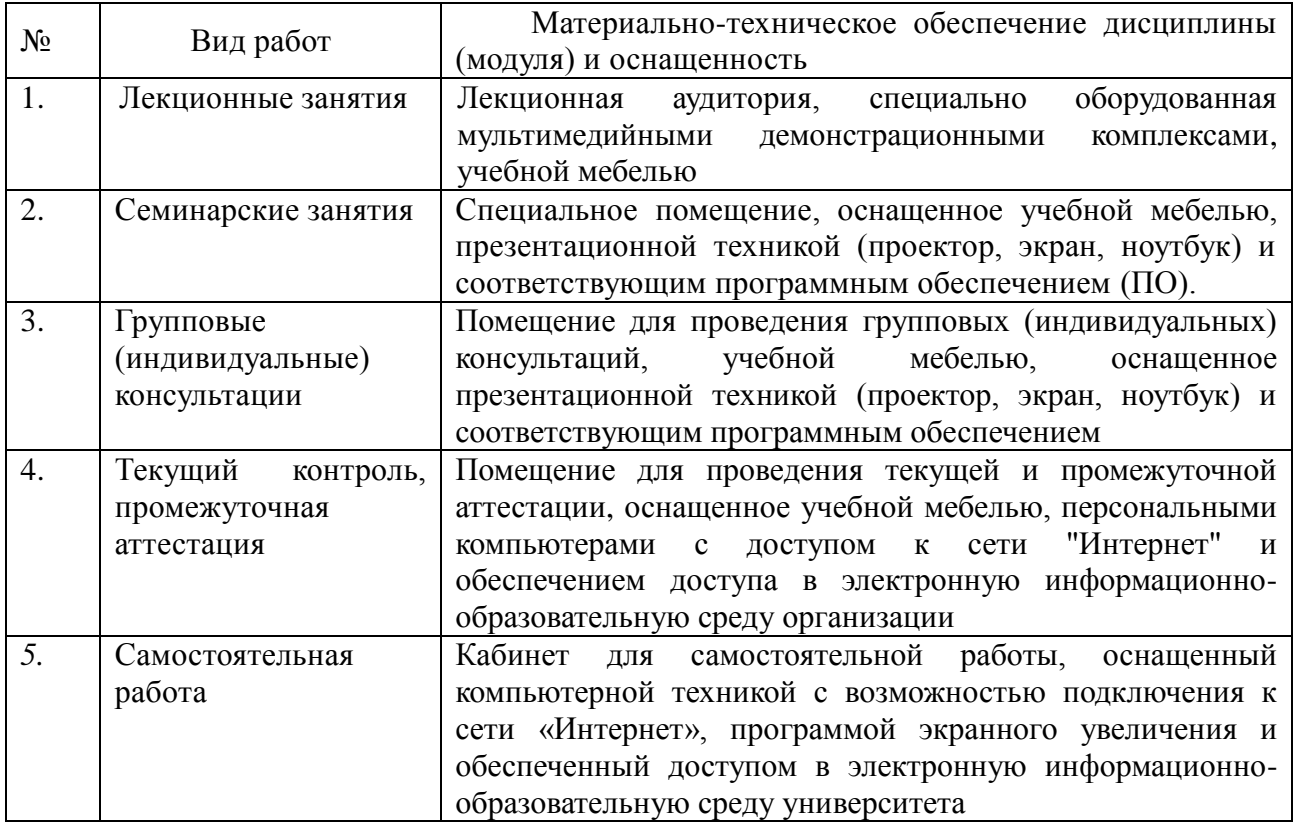